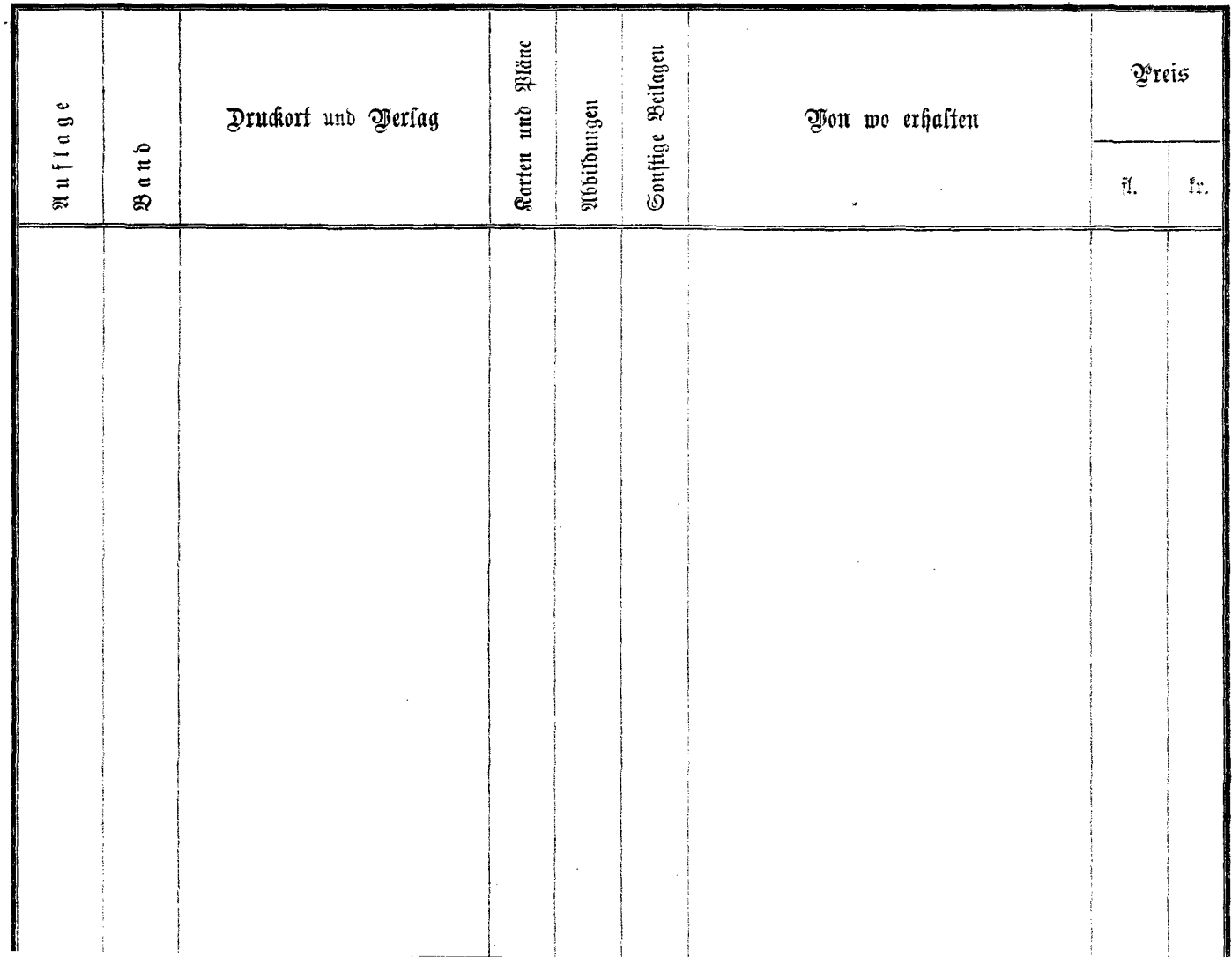

 $\mathcal{A}^{\mathcal{A}}$ 

k.